Contains information from: https://blog.csdn.net/DWINdaisy\_chen/article/details/81868954 Professional Firmware for Ender3 v2 - https://github.com/mriscoc/Marlin\_Ender3v2/releases

# **T5UIC1 DWIN OS Program Development Guide**

T5UIC1 is a simplified serial command screen designed for applications that do not require a touch screen, simple UI functions, and demanding cost requirements based on the T5 CPU.

Its main features include:

(1) 65K color TFT display.

(2) 384Kbytes font space.

Stored 6\*12-32\*64 dot matrix ASCII and 12\*12-64\*64 dot matrix GB2312 Chinese character library (Chinese characters are scaled based on 16\*16 dot matrix).

(3) 512Kbytes image and icon storage space, divided into 16 storage spaces according to 32KB.

It can store up to 16 JPEG full-screen pictures.

Or store 0-16 JPEG icon library files (a single icon library file can exceed 32KB and occupy multiple memory spaces).

(4) 32KBytes SRAM data memory that can be read and written by serial port, the data is lost when power is off, and it is initialized to 0x00 when power on.

Mainly used for online pictures, icon library data update, or real-time JPEG icon, picture display.

(5) 16Kbytes Flash data memory that can be read and written by serial port, the data will not be lost when power off, and the write life is 100,000 times.

Mainly used for data storage such as user configuration parameters.

(6) SD/SDHC interface configuration parameters and update fonts and pictures.

(7) The CPU can be configured to run at 250MHz or 400MHz.

#### 2.3 Instruction set

#### (1) Configuration and interface instructions

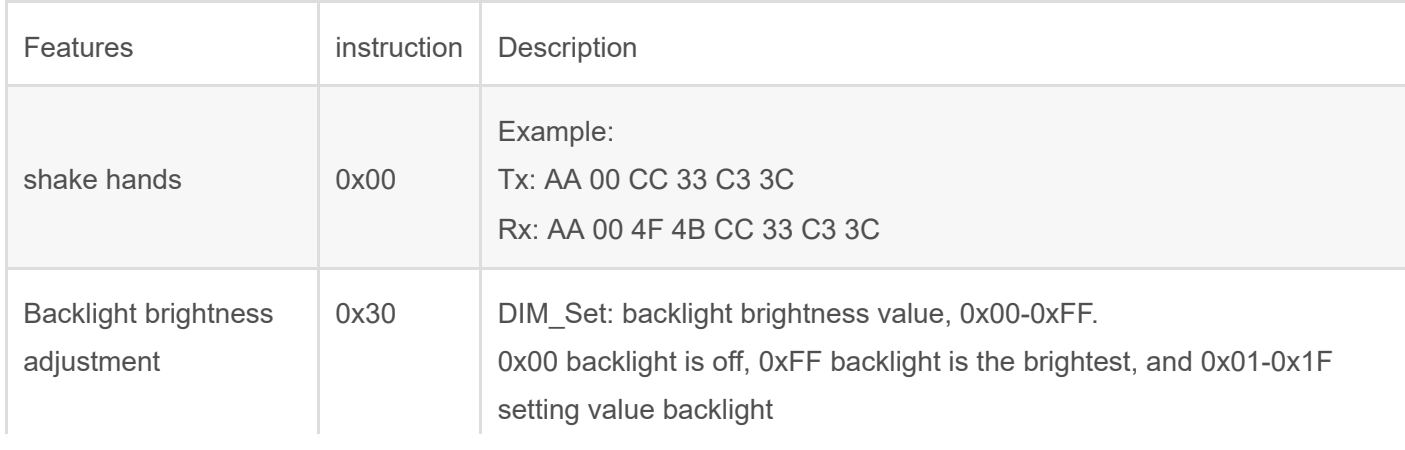

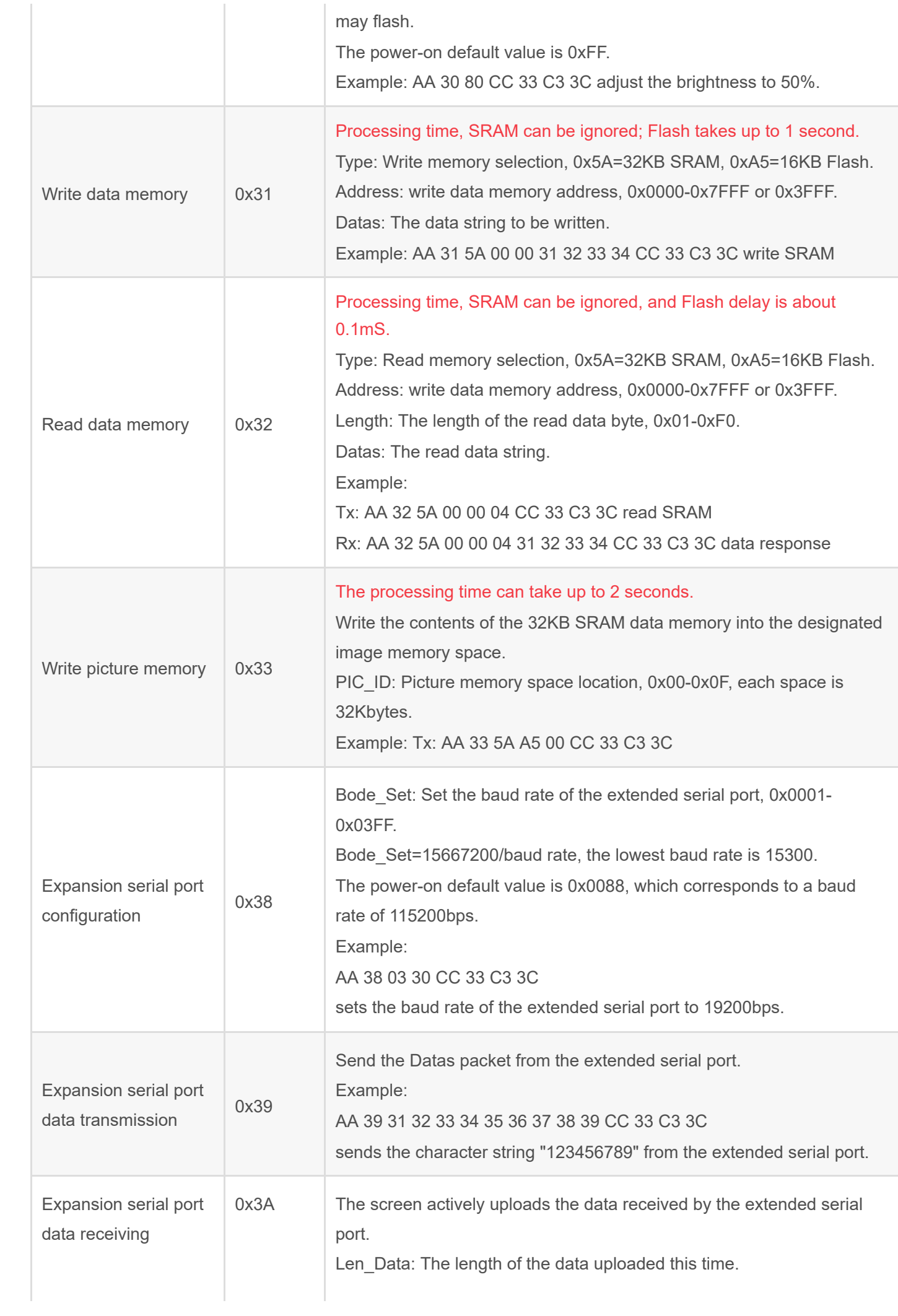

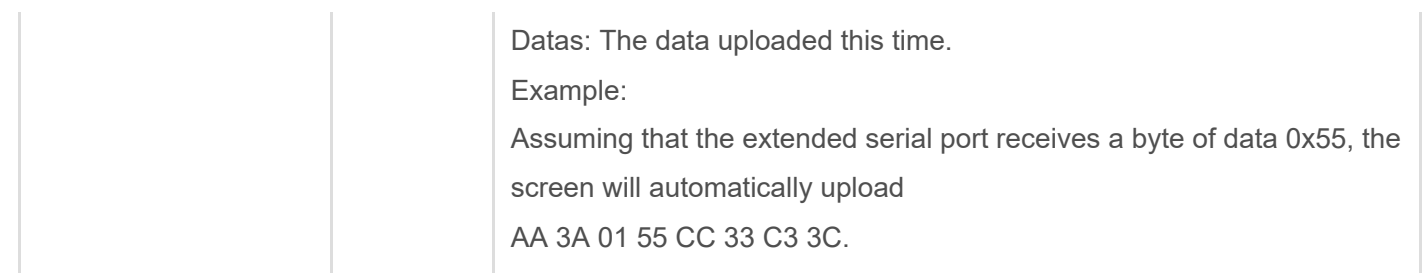

# (2) Drawing related instructions

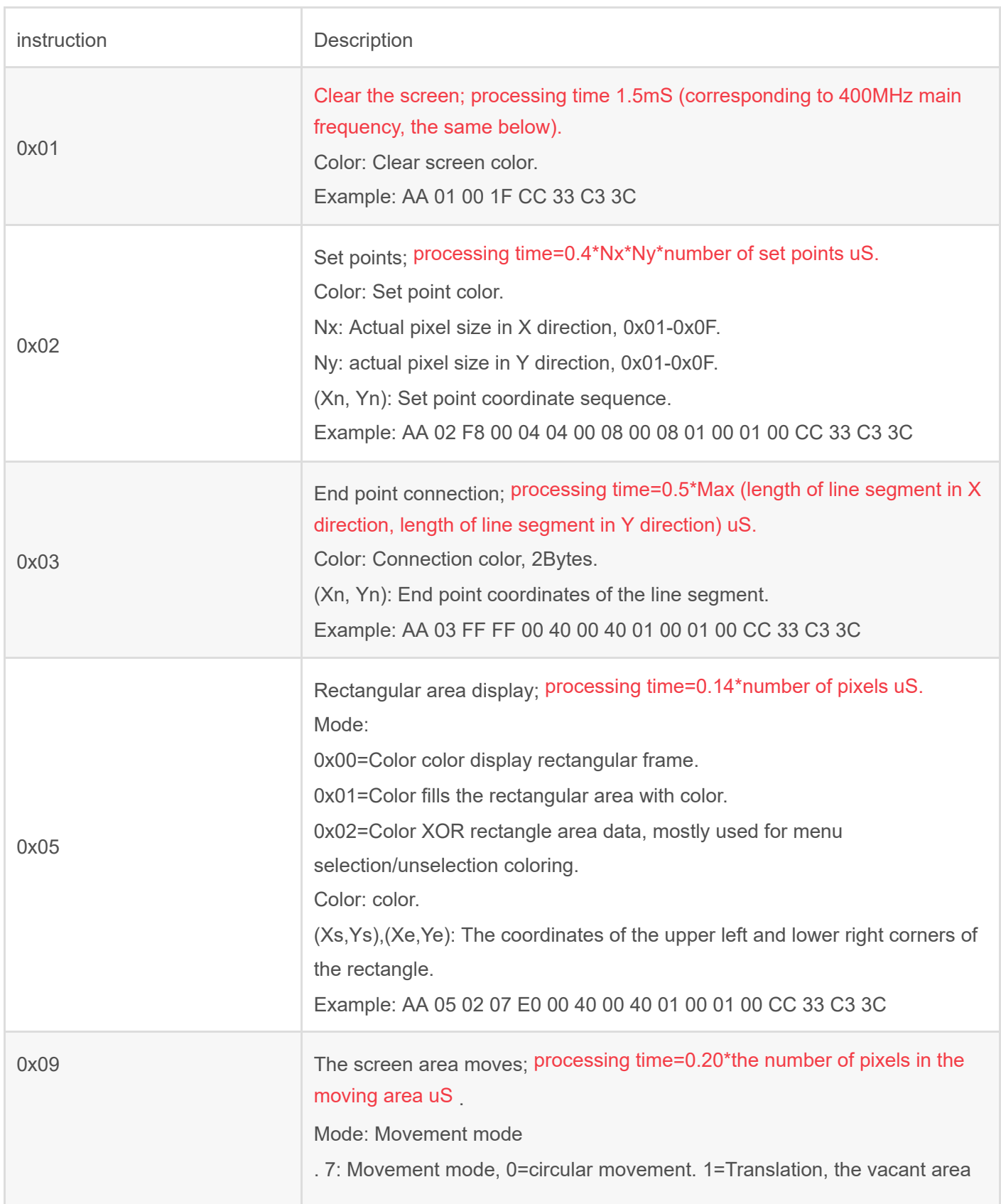

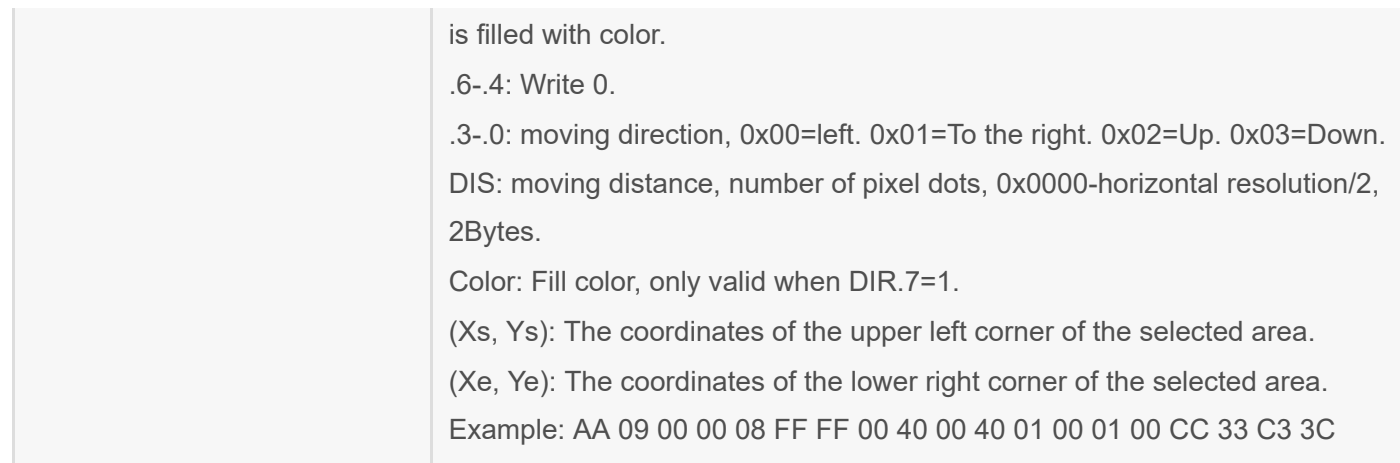

# (3) Text related instructions

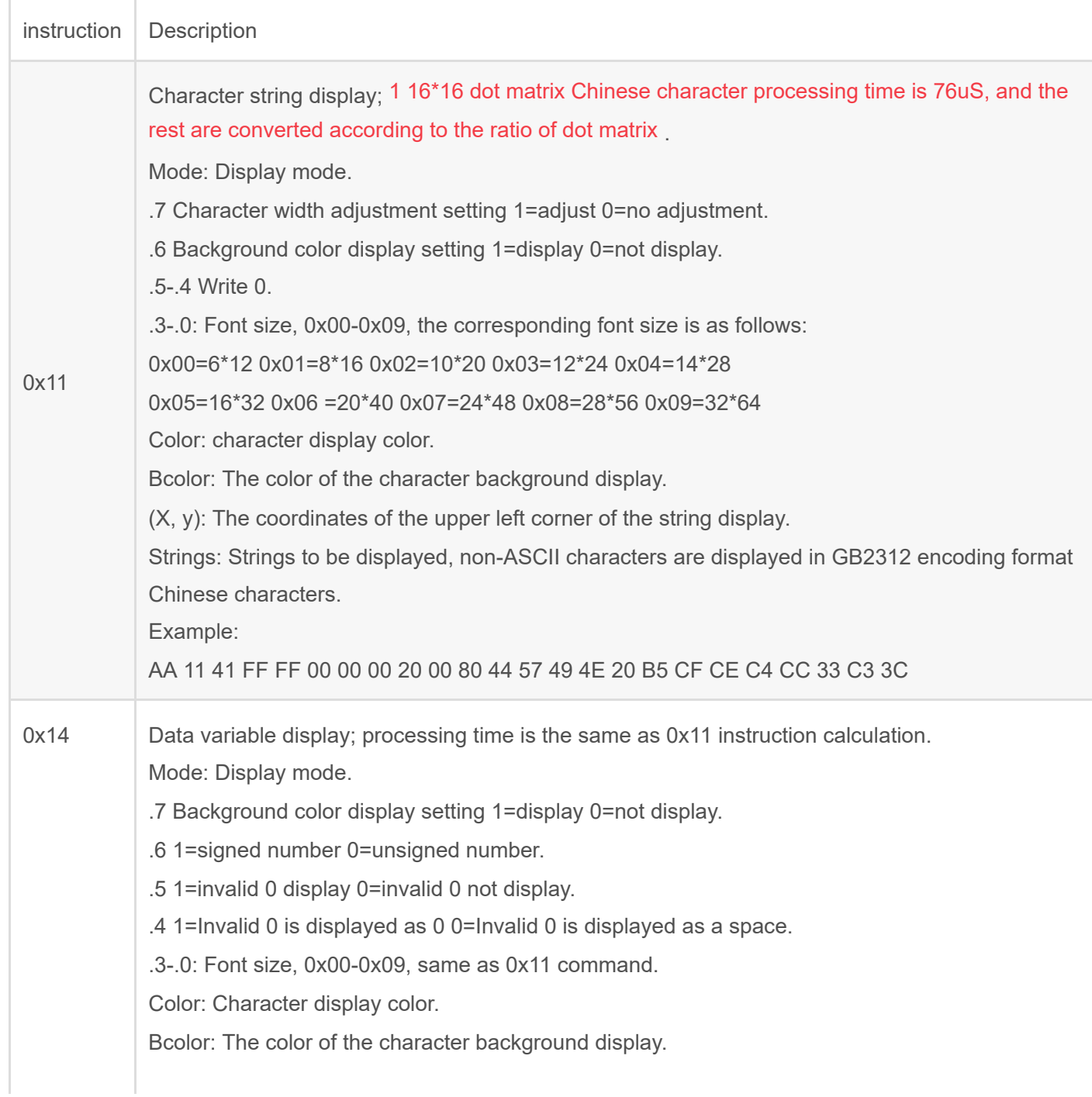

Num\_I: The number of integer digits displayed, 0x01-0x14. Num\_F: The number of decimal places displayed, 0x00-0x14, the sum of Num\_I+Num\_F cannot exceed 20. (X, y): The coordinates of the upper left corner of the variable display. Datas: Data variables, up to 8 bytes. Example: AA 14 85 FF FF 00 00 0A 02 00 00 00 00 49 96 02 D2 CC 33 C3 3C

### (4) Instructions related to pictures and icons

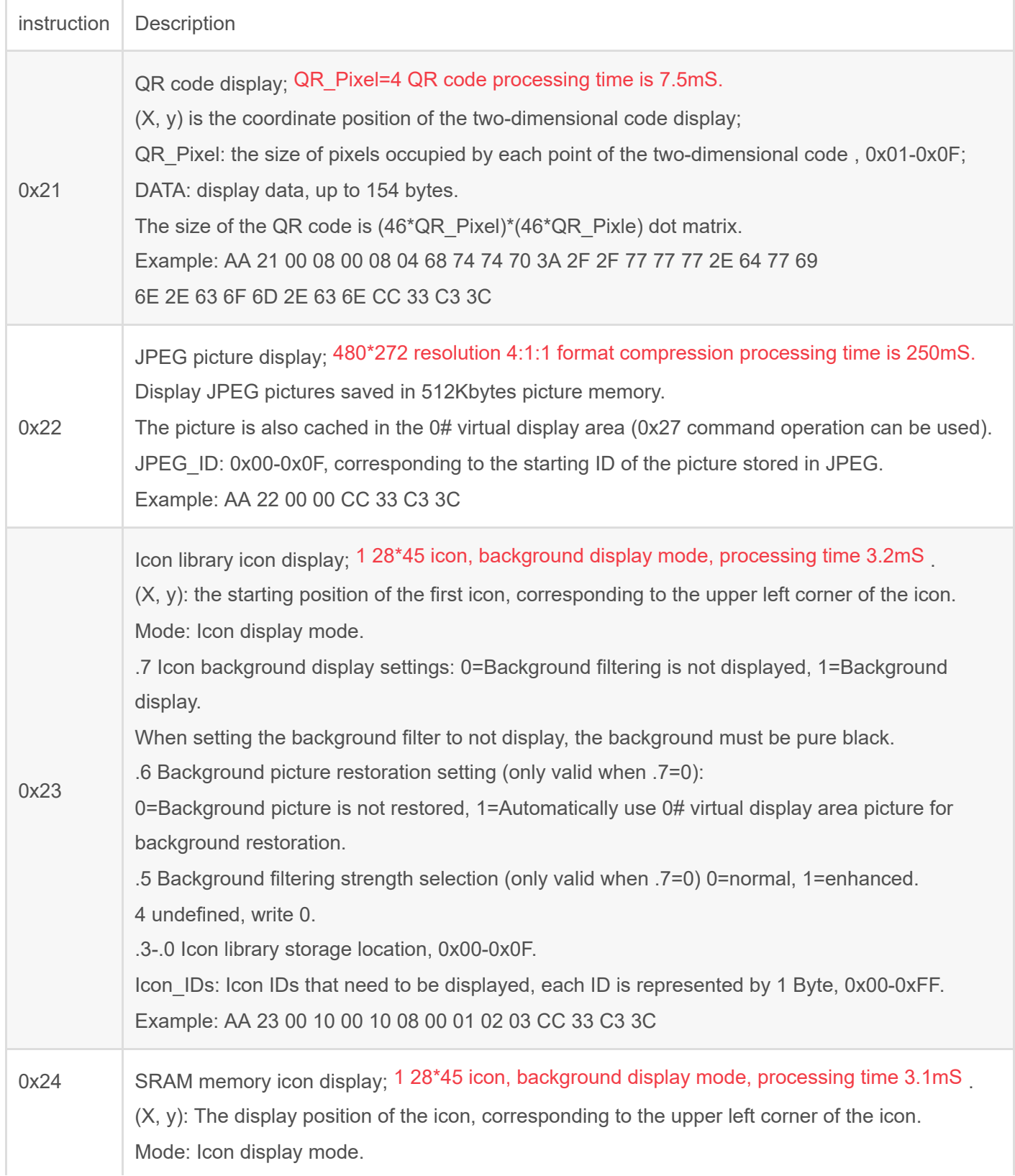

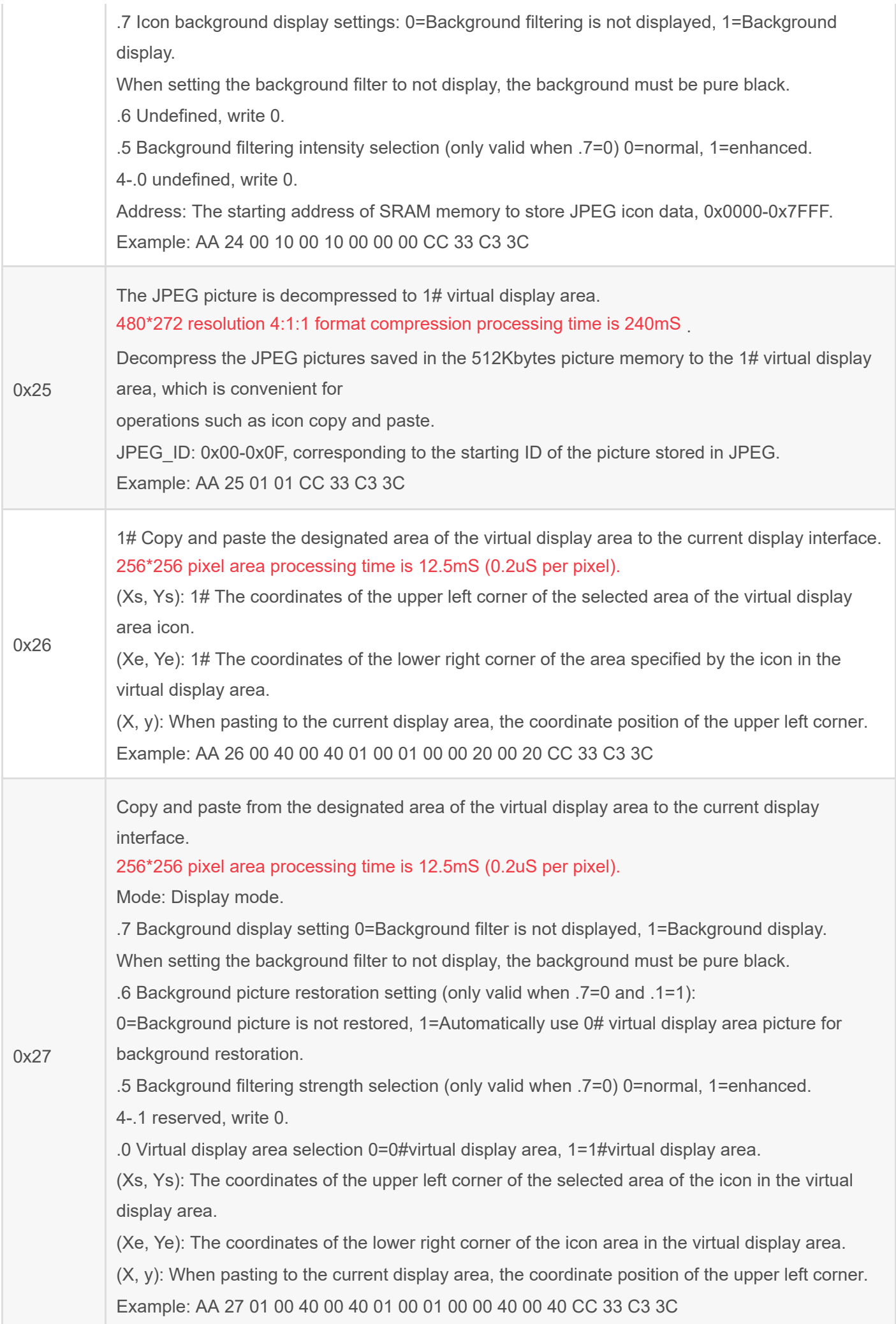

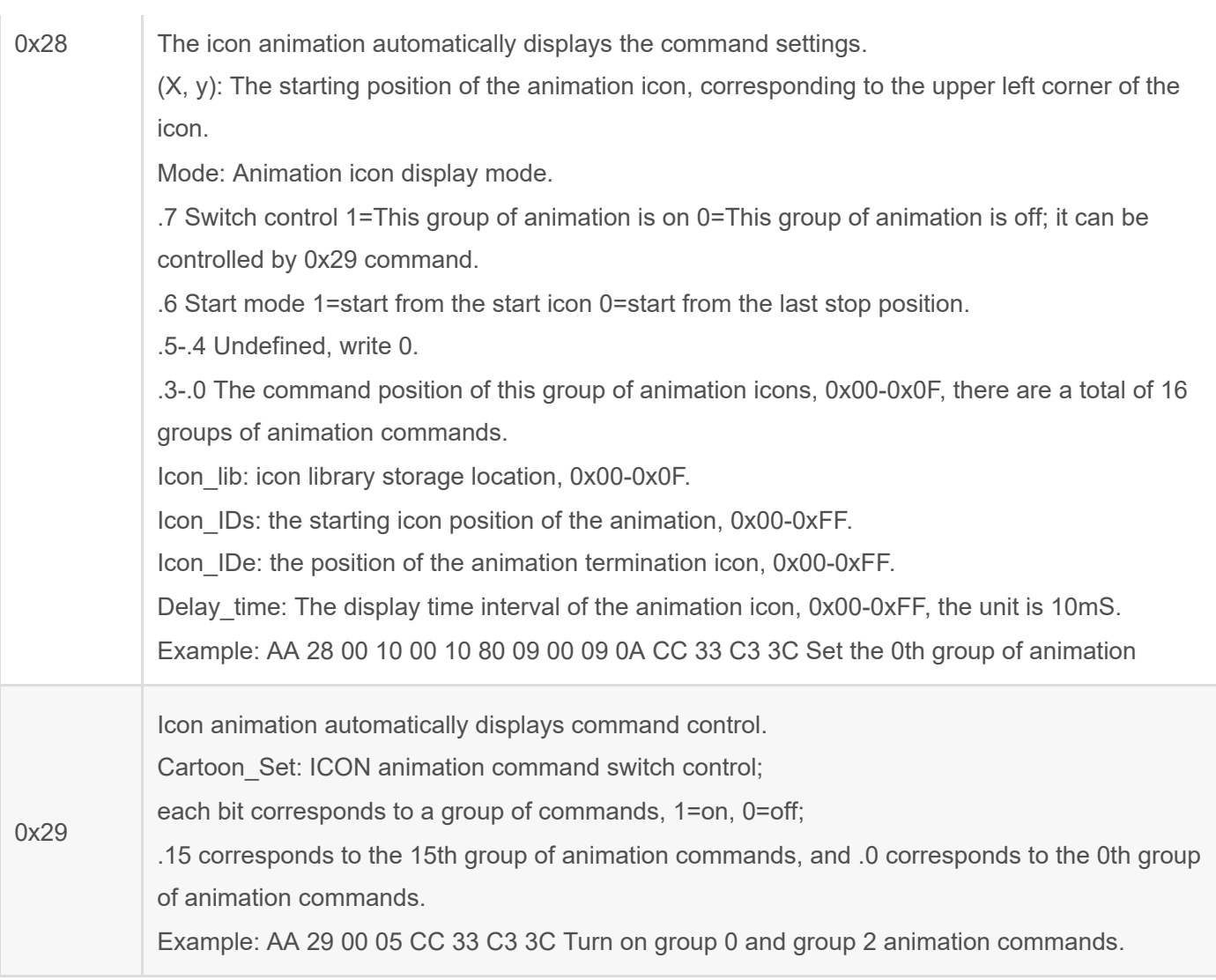